## OfficeWriter Designer for Word - Data Source Credentials

When you deploy your report, you can provide data source credentials that specify how the report will link to the Reporting Services data. Open the **Data Source Credentials** dialog from the Publish Report.

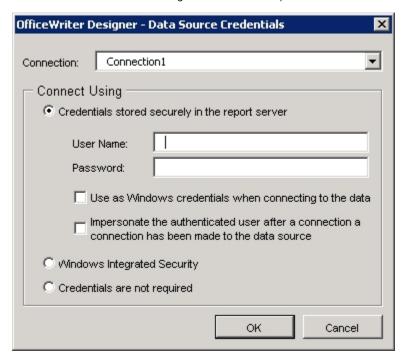

Data Source Credentials are not stored in the .rdl files. Therefore, each time you publish your report, you need to re-enter the Data Source Credentials.